national spatial data infrastructure training program

fqdc

NSDI Cooperative Agreements Program

## How to Implement Your NSDI CAP Project

Steps to successfully complete your National Spatial Data Infrastructure (NSDI) Cooperative Agreements Program (CAP) project

vers. 20080709

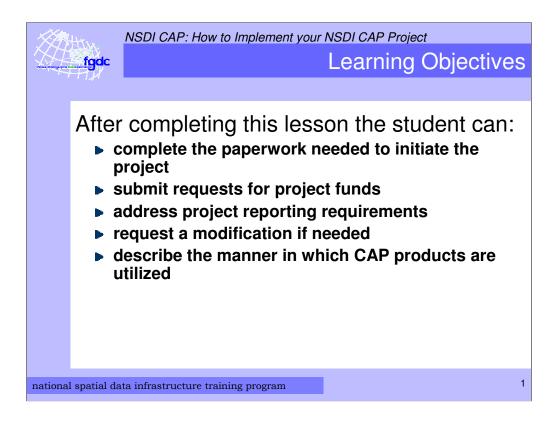

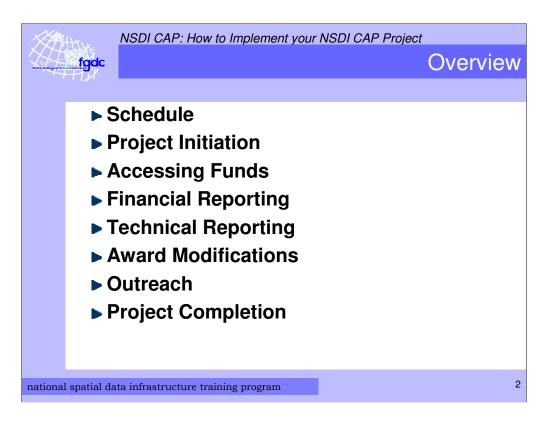

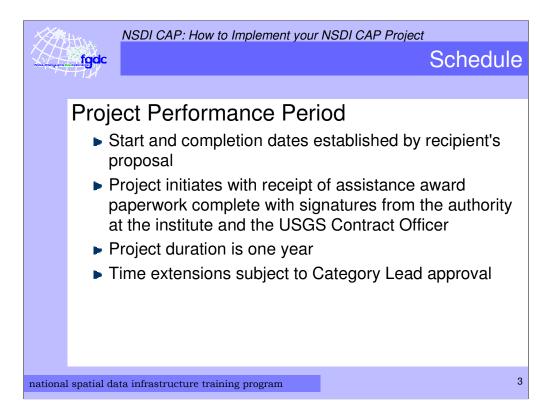

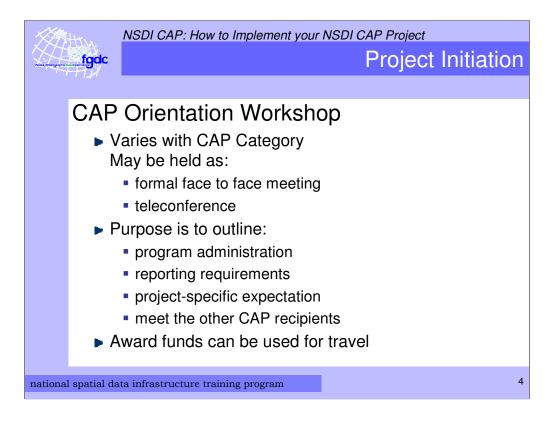

50 States Initiative Category holds a kick off meeting at the mid-year NSGIC meeting (Annapolis, MD)

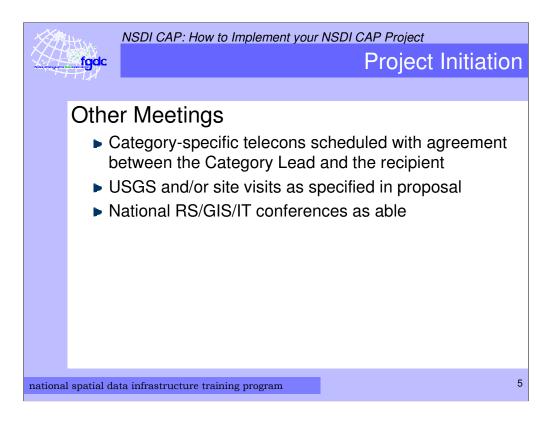

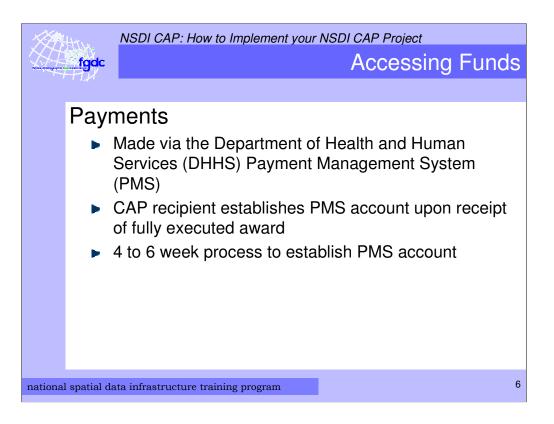

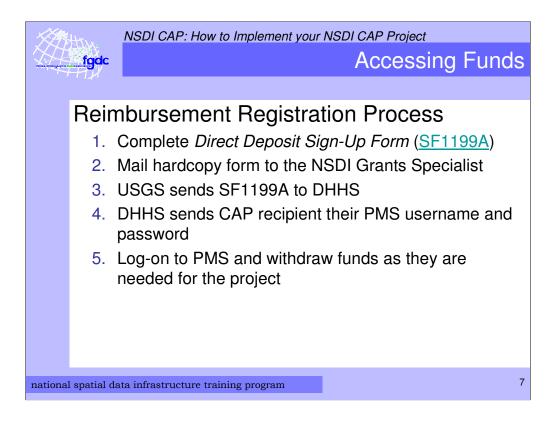

SF1199A Form available from:

http://www.census.gov/hrd/www/new\_emp/sf1199a.pdf

Detailed reimbursement information can be found at http://www.fgdc.gov/grants/CAPAdministrativeGuidance#Item4

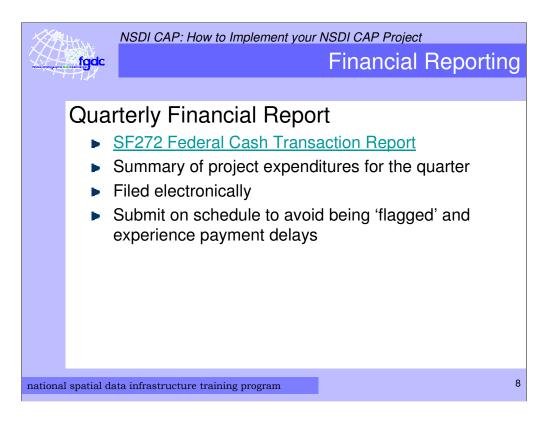

SF272 Federal Cash Transaction Report available from: http://www.whitehouse.gov/omb/grants/sf272.pdf

Addition Financial Reporting forms available from http://www.whitehouse.gov/omb/grants/grants\_forms.html.

The quarters are based on the project performance period.

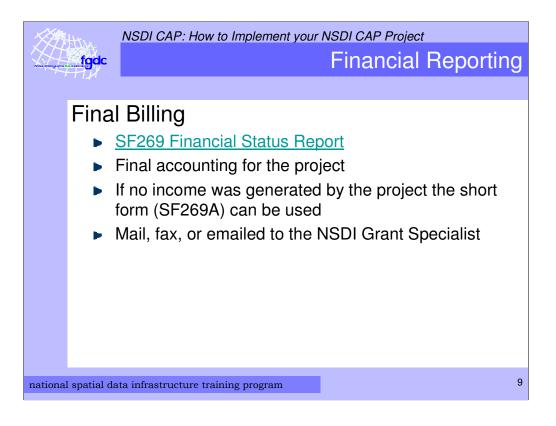

SF269 available from: http://www.whitehouse.gov/omb/grants/sf269.pdf

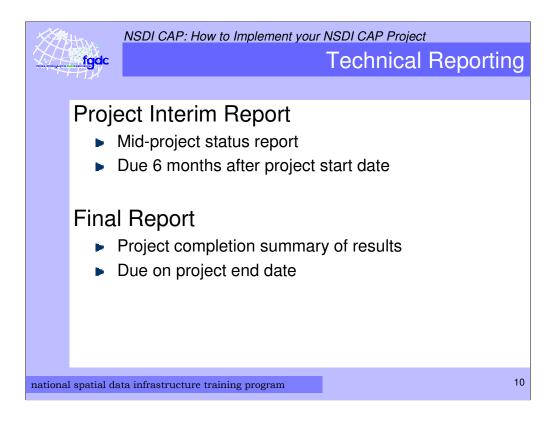

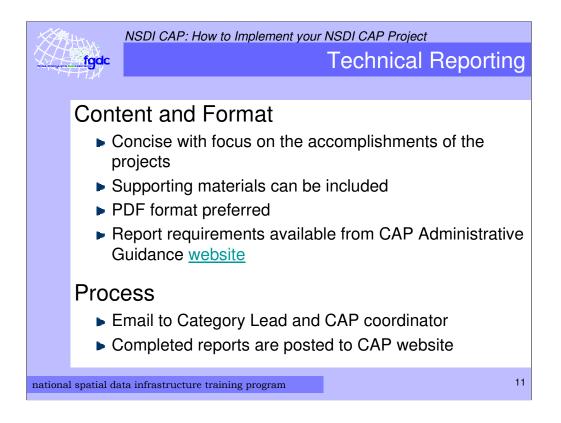

CAP Report Guidance available from:

http://www.fgdc.gov/grants/CAPAdministrativeGuidance#Reports

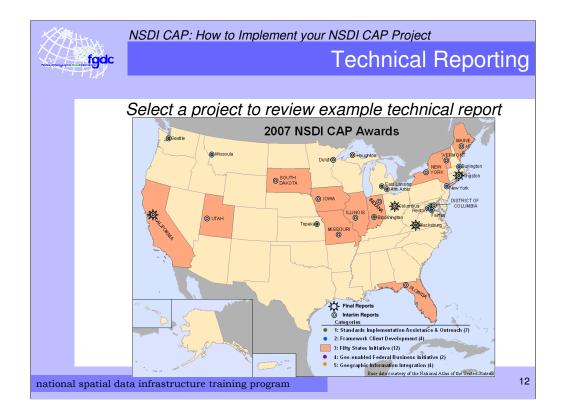

Map of United States identifies location of 2007 NSDI CAP Awards and icons are linked to interim and final reports.

<page-header><page-header><page-header><section-header><section-header><section-header><section-header><section-header><section-header>

NSDI CAP: How to Implement your NSDI CAP Project

Award Modifications

## Allowable Modifications:

fgdc

- Award end date (no-cost extension) limited to one
- Principal Investigator (PI) must come from the same institute as the original PI
- Reallocation of funds >10% of total award reallocations <10% permitted w/out modification</p>

## No Additional Funds Can Be Granted

national spatial data infrastructure training program

14

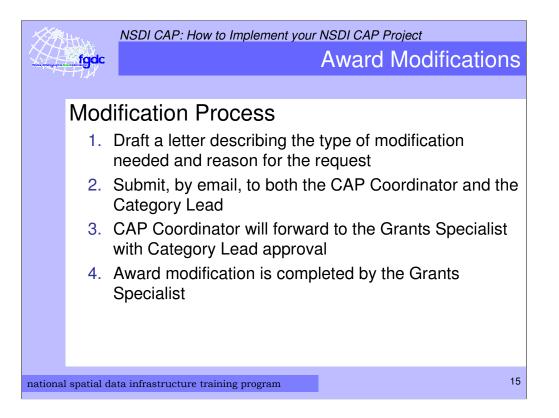

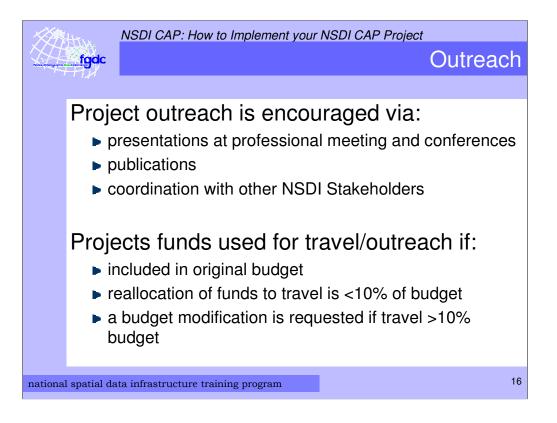

Discussion: What are the some of the venues that you can utilize to promote your work and perform NSDI outreach?

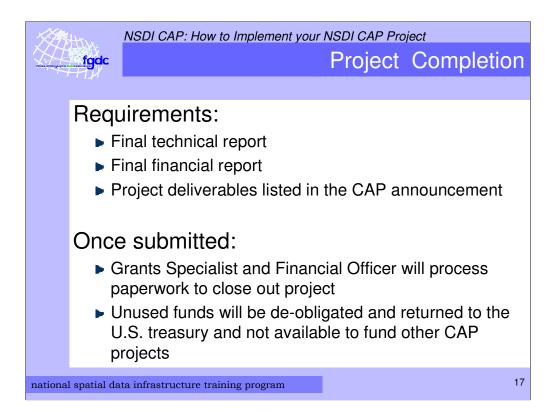

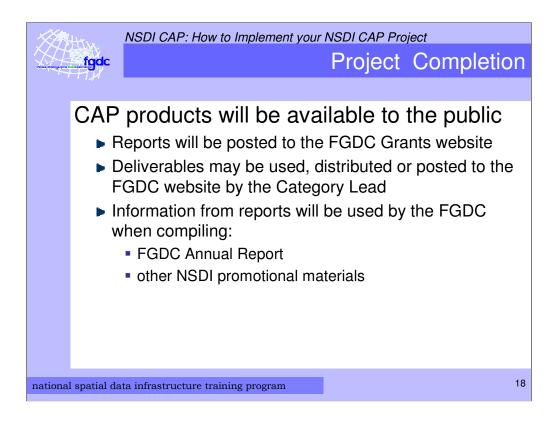

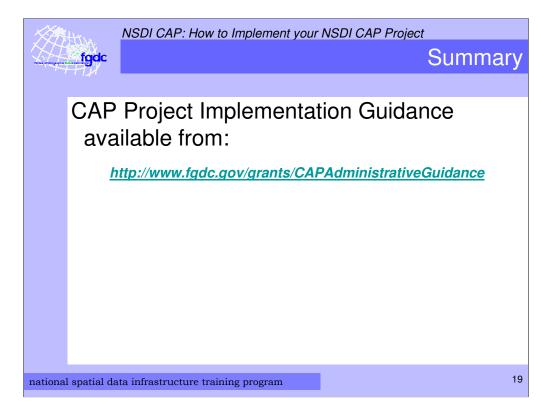